# **Chap III. Modélisation par la méthode des éléments finis des écoulements**

# **3.1 Introduction**

Pour analyser un phénomène naturel en générale ou un problème d'ingénierie en particulier, on est souvent amené à développer un modèle mathématique pouvant décrire d'une manière aussi fiable que possible le problème en question.

Le développement d'un modèle mathématique s'appuis généralement sur quelques postulats de base et plusieurs hypothèses simplificatrices pour aboutir à des équations gouvernantes qui sont souvent des équations différentielles auxquelles sont ajoutées des conditions aux limites. La résolution analytique d'équations différentielles pose parfois des difficultés insurmontables, et une solution exacte écrivant bien le problème étudié n'est pas toujours facile à trouver. Le recours aux modèles physiques et à la simulation expérimentale pour la recherche d'une solution analogue à la solution recherchée peut s'avérer coûteux en temps et en moyens.

Avec les progrès enregistrés dans le domaine de l'informatique et les performances des ordinateurs de plus en plus grandes, il est devenu possible de résoudre des systèmes d'équations différentielles très complexes. Plusieurs techniques de résolution numérique ont été ainsi développées et appliquées avec succès pour avoir des solutions satisfaisantes à des problèmes d'ingénierie très variés.

La méthode des éléments finis est l'une des techniques numériques les plus puissantes.

L'un des avantages majeurs de cette méthode est le fait qu'elle offre la possibilité de développer un programme permettant de résoudre, avec peu de modifications, plusieurs types de problèmes. En particulier, toute forme complexe d'un domaine géométrique où un problème est bien posé avec toutes les conditions aux limites, peut être facilement traité par la méthode des éléments finis.

Cette méthode consiste à diviser le domaine physique à traiter en plusieurs sous domaines appelés éléments finis à dimensions non infinitésimales. La solution recherchée est remplacée dans chaque élément par une approximation avec des polynômes simples et le domaine peut ensuite être reconstitué avec l'assemblage ou sommation de tous les éléments.

# **3.2 Historique de la méthode**

La méthode des éléments finis est le fruit de deux domaines de recherche: Les mathématiques et les sciences de l'ingénieur. [26]

Mathématique : Outils qui remontent jusqu'aux résidus pondérés de Gauss (1775), Galerkin (1915) et Biezenokoch (1923), ainsi qu'aux méthodes variationnelles de Rayleigh (1870) et Ritz (1909).

Ce cours est extrait du chapitre 3 des 'Cours(2005-2014 ) Méthode des Éléments Finis' Par Abdelghani SEGHIR Docteur en Sciences de l 'université A. Mira, Béjaia, Algérie Docteur en Génie Civil de l'université Paris -Est, Marne -la-Vallée, France Page 1

Sciences de l'ingénieur : Dont la contribution a débuté dans les années quarante avec Hrenikoff (1941), Henry (1943) et Newmark (1949) qui touchèrent pour la première fois aux structures continues, en faisant une approximation sur des portions de petites dimensions dans un problème continue d'une barre longue. D'où l'idée de base des éléments finis.

Argyris (1955), Turner (1956), Glough (1956) et Martin (1956) ont fait une analogie directe en adoptant un comportement simplifié pour des petites portions : ils représentent un milieu continu élastique à deux dimensions par un assemblage de panneaux triangulaires, sur lesquels les déplacements sont supposés variés linéairement comme pour chaque barre ou poutre du système discret : chaque panneau est décrit par une matrice de rigidité et l'assemblage donnait la rigidité globale du milieu continu. D'où la naissance d'éléments finis avec "panneaux" comme nom.

Argyris et Kelsy (1960) utilisent la notion d'énergie dans l'analyse des structures et font appel à des méthodes mathématiques (résidus pondérés, principes variationnels ...).

Le terme " élément fini " est utilisé pour la première fois par Glough (1960), et dés lors, il y a un développement rapide de la méthode.

Dans les années soixante; Zienkiwicz (1965), De Arante (1968), Oliviera (1968), Green (1969), Tones (1969), Lay (1969), Storne (1969), et Finlayson (1975) ont reformulé la méthode à partir de considérations énergétiques et variationnelles sous forme générale de résidus pondérés, d'où le modèle mathématique de la MEF.

En 1969 la MEF est reconnue comme un outil général de résolution d'EDP, et utilisée pour résoudre des problèmes non linéaires et non stationnaires dans plusieurs domaines.

En mécanique des fluides, la résolution des équations de Navier Stokes incompressibles par éléments finis en utilisant la formulation vitesse – pression a commencé dans les années 1970.

# **3 .3 Les grandes lignes de la méthode**

Dans ce paragraphe, nous essayerons de présenter d'une manière simplifiée, les étapes d'application de la méthode des éléments finis et les outils nécessaires à sa mise en œuvre.

La résolution d'un problème physique par éléments finis suit grosso modo les étapes suivantes (Fig. 3.1) :

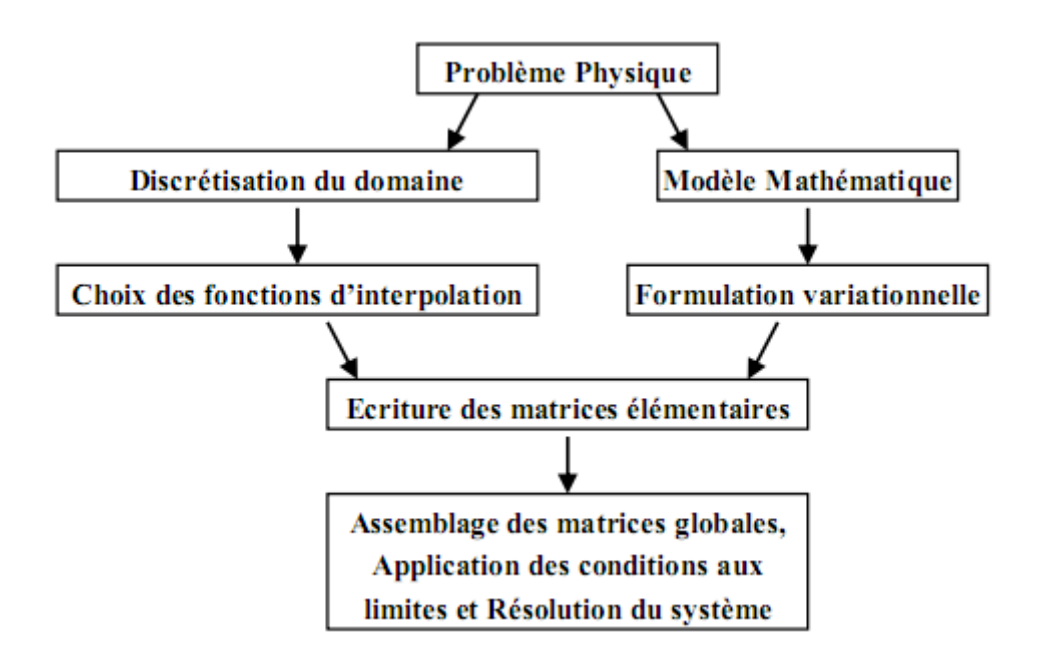

Fig 3.1

# **3.4 Formulation variationnelle**

Actuellement, le principe des travaux virtuels est bien connu et très répandu. Il est souvent formulé en termes d'égalité des travaux effectués par les forces extérieures et intérieures lors d'un déplacement virtuel quelconque. Ce concept est essentiel pour la résolution des équations aux dérivées partielles. En effet, les déplacements sont remplacés par une fonction arbitraire continue sur le domaine et l'équation est réécrite sous forme intégrale.

#### **3.4.1 Forme forte**

Un problème classique d'équations différentielles gouvernant un système physique s'énonce comme suit :

Trouver une fonction  $u \in V$ ; V espace des fonctions, telle que :

 $A(u) = 0 \mid \Omega$ ;  $B(u) = 0 \mid \Gamma$  (3.1)

Où A(u) est l'ensemble d'équations gouvernantes définies sur le domaine  $\Omega$  et B(u) est l'ensemble des conditions aux limites que les fonctions u doivent vérifier sur le contour Γ (fig.3.2). La fonction u peut être un scalaire tel que la température, la pression, ou un vecteur tel que le déplacement, la vitesse, …

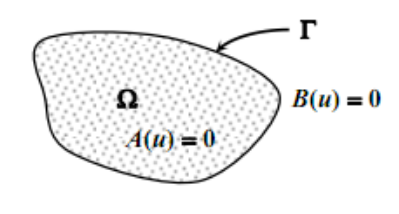

fig.3.2.

Ce cours est extrait du chapitre 3 des 'Cours(2005-2014 ) Méthode des Éléments Finis' Par Abdelghani SEGHIR Docteur en Sciences de l 'université A. Mira, Béjaia, Algérie Docteur en Génie Civil de l'université Paris -Est, Marne -la-Vallée, France Page 3

Le problème variationnel associé au système (3.1) s'écrit en prenant l'intégrale du système d'équations gouvernantes pondérées par des fonctions poids, l'énoncé devient :

Trouver  $u \in V$  tel que :

$$
\forall \in V : \int_{\Omega} w. A(u) d \Omega = 0 \tag{3.2}
$$

Cette équation est appelée forme intégrale forte de l'équation différentielle (ou du système d'équations différentielles). Elle est analogue à l'expression des travaux virtuels. En fait la solution de (3.2) a encore plus de portée, on peut affirmer que si elle est satisfaite pour toute fonction poids w, alors l'équation différentielle (3.1) est satisfaite en tout point du domaine Ω.

# **Exemple 3.1:**

On considère l'équation différentielle du second ordre suivante :

$$
A(u) = \frac{d^2 u}{dx^2} + 1 - x; \qquad 0 \le x \le 1
$$
 (3.3)

Ici le domaine d'étude  $\Omega = [0, 1]$ , les conditions aux limites u(0)=u<sub>0</sub> et u(1)=u<sub>l</sub>

Dans ce cas B(u) est l'ensemble des valeurs imposées aux deux bords du domaine. En unidimensionnel, Γ se réduit à deux points. La forme intégrale associée à l'équation A(u) s'écrit :

$$
\int_{\Omega} w \left( \frac{d^2 u}{dx^2} + 1 - x \right) d\Omega = 0; \quad \int_0^1 w \frac{d^2 u}{dx^2} dx = \int_0^1 (1 - x) dx \quad (3.4)
$$

Avec la forme des termes à intégrer, on voit que la recherche de solutions approximatives pour la fonction inconnue u, requiert l'utilisation de polynômes ou de fonctions d'interpolation dérivables au moins deux fois. De plus les conditions aux limites doivent être vérifiées à part puisqu'elles n'interviennent pas dans l'équation intégrale ci-dessus, d'où l'introduction de la forme intégrale faible.

# **3.4.2 Forme faible**

Pour satisfaire les conditions aux limites nous avons deux manières de procéder; soit par le choix de la fonction de pondération, soit vérifier que :

$$
\int_{\Gamma} w. B(u) d\Gamma = 0 \tag{3.5}
$$

Dans la pratique, il est possible d'intégrer (3.2) par partie et de la remplacer par :

$$
\int_{\Omega} C(w)D(u) d\Omega + \int_{\Gamma} E(w). F(u) d\Gamma = 0
$$
 (3.6)

Les opérateurs C, D, E et F contiennent des dérivées d'ordre moins élevé, d'où un choix de fonctions d'approximation de u plus large.

Ce cours est extrait du chapitre 3 des 'Cours(2005-2014 ) Méthode des Éléments Finis' Par Abdelghani SEGHIR Docteur en Sciences de l 'université A. Mira, Béjaia, Algérie Docteur en Génie Civil de l'université Paris -Est, Marne -la-Vallée, France Page 4

Cette équation est la formulation faible de l'équation différentielle, elle forme la base de l'approximation par éléments finis.

# **Remarque** :

Pour obtenir de telles formulations intégrales, nous disposons de deux procédés: -le premier est la méthode des résidus pondérés connue sous le nom de la méthode de Galerkin,

- le deuxième est la détermination de fonctionnelles variationnelles que l'on cherche à rendre stationnaire.

Dans la pratique, il n'est pas toujours facile de trouver une fonctionnelle. Le premier procédé est plus utilisé; il consiste à choisir w=δu fonction de Dirac (une perturbation de la fonction cherchée) et d'utiliser l'approximation nodale pour la discrétisation. w s'appelle aussi fonction poids d'où le mot : "pondéré".

# **Exemple 3.2**

Pour obtenir la forme variationnelle faible de l'exemple précédent (équation 2.5) on intègre par partie le premier terme.

$$
-\int_0^1 \frac{dw}{dx} \frac{du}{dx} + \left[w \frac{du}{dx}\right]_0^1 = \int_0^1 (1-x) dx \tag{3.7}
$$

On voit maintenant que les conditions aux limites notamment sur les dérivées sont explicitement prises en compte dans l'équation. Les valeurs imposées à la fonction ellemême seront traitées lors de la résolution des systèmes discrets.

# **3.5 Discrétisation du domaine**

La méthode des éléments finis est une méthode d'approximation par sous domaines, donc avant toute application il faut diviser le domaine à étudier en éléments. Chaque élément est défini géométriquement par un nombre de nœuds bien déterminé qui constituent en général ses sommets. (Fig. 3.3)

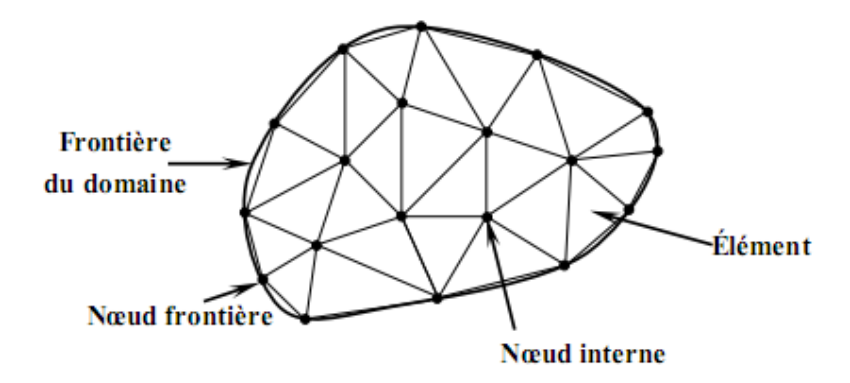

Fig. 3.3

Ce cours est extrait du chapitre 3 des 'Cours(2005-2014 ) Méthode des Éléments Finis' Par Abdelghani SEGHIR Docteur en Sciences de l 'université A. Mira, Béjaia, Algérie Docteur en Génie Civil de l'université Paris -Est, Marne -la-Vallée, France Page 5

La discrétisation géométrique doit respecter les règles suivantes :

 - Un nœud d'un élément ne doit pas être intérieur à un côté d'un autre du même type (Fig. 3.4 a)

 - Aucun élément bidimensionnel ne doit être plat, éviter les angles proches de 180° ou de 0°. (Fig. 3.4 b)

 - Deux éléments distincts ne peuvent avoir en commun que des points situés dans leurs frontières communes ; le recouvrement est exclu. (Fig. 3.4 c)

 - L'ensemble de tous éléments doit constituer un domaine aussi proche que possible du domaine donné ; les trous entre éléments sont exclus. (Fig. 3.4 d)

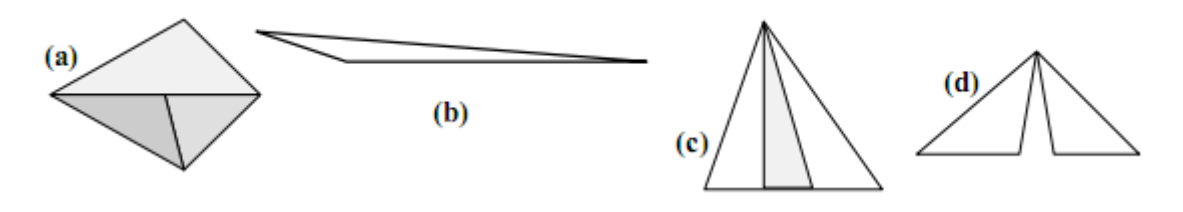

Fig. 3.4

Le résultat du procédé de discrétisation doit contenir deux données essentielles qui sont les coordonnées des nœuds et les connectivités des éléments. On doit numéroter tous les nœuds et les éléments de façon à avoir des matrices globales à petite largeur de bande, pour cela, la numérotation se fait selon la plus petite largeur du domaine.

# **3.6 Approximation sur l'élément**

Après avoir défini l'élément, on peut remplacer la fonction exacte par une approximative. On utilise souvent des polynômes ou des fonctions faciles à mettre en œuvre sur ordinateur.

# **3.6.1 Approximation polynomiale et approximation nodale**

La fonction approchée est exprimée, dans le cas unidimensionnel, par :

$$
u = \sum_{i=0}^{i=n} a_i x^i
$$
 (3.8)

Qu'on peut écrire sous la forme matricielle suivante :

$$
u = 1 x x2 x3 ....... > \begin{cases} a0 \\ a1 \\ \vdots \end{cases} \equiv . < P(x) > \{A\}
$$
 (3.9)

Cette forme d'approximation est appelée interpolation polynomiale. Si on exprime la fonction sur tous les nœuds on obtient pour chaque nœud i de coordonnée xi :

$$
u_i = \langle P(x_i) \rangle \{A\} = \sum_{j=0}^{n} P_{ij} a_j \tag{3.10}
$$

Soit pour tous les nœuds :

$$
U_n = P_n a_n \tag{3.11}
$$

Un : représente les valeurs aux nœuds de la fonction. P<sup>n</sup> : valeurs des polynômes aux nœuds de coordonnées xi. a<sup>n</sup> : variables généralisées qui sont les facteurs des polynômes.

L'inconvénient de cette interpolation réside dans l'utilisation des paramètres a<sup>i</sup> comme variable de base, des calculs supplémentaires sont nécessaires pour calculer la fonction recherchée u. Afin d'éviter ces calculs, on peut mettre les valeurs de la fonction u au nœuds comme variables de base en procédant comme suit :

A partir de l'équation (3.12), on peut tirer les  $a_n$  en fonction des  $u_n$  et on les remplace dans l'équation (3.9). Ce qui donne :

$$
u =  P_n^{-1}U_n =  U_n \tag{3.12}
$$

C'est la forme la plus utilisée par le fait que ses variables sont les valeurs de la fonction aux nœuds, la résolution donne directement ces valeurs.

Ce type d'approximation est appelée interpolation nodale, les fonctions  $N_i$  sont appelées fonction de forme, elles sont fonction du type d'élément utilisé pour la discrétisation géométrique.

#### **3.7. Résolution de ED par MEF:**

#### **3.7.1 Formulation du problème**

On prend comme exemple l'équation différentielle ordinaire d'ordre un suivante :

$$
\frac{du}{dx} + 2x(u-1) = 0; \qquad \text{avec } u(0) = 0
$$

Pour tout  $x \in [0, 2]$ 

La solution exacte de ce problème:

$$
u(x) = 1 - e^{-x^2}
$$

Dans ce cas le domaine d'étude Ω=[0 2] et la frontière du domaine se limité à 2 points:0 et 2.

#### **3.7.2 Discrétisation du domaine**

Le domaine Ω est divisé en n segments (appelés éléments) de taille 2/n. Chaque élément contient deux nœuds sur lesquelles la fonction u est interpolée.

Ce cours est extrait du chapitre 3 des 'Cours(2005-2014 ) Méthode des Éléments Finis' Par Abdelghani SEGHIR Docteur en Sciences de l 'université A. Mira, Béjaia, Algérie Docteur en Génie Civil de l'université Paris -Est, Marne -la-Vallée, France Page 7 (1996) and 2008 and 2009 and 2008 and 2009 and 2008 and 2009 and 20

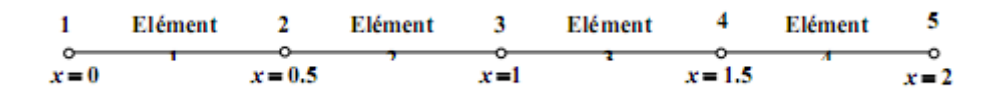

La division du domaine Ω en plusieurs éléments est appelée maillage. On utilise deux tableaux pour la description du maillage : tableau de connectivités des éléments et tableau des coordonnées des nœuds. Pour un exemple de quatre éléments on obtient les deux tableaux comme suit :

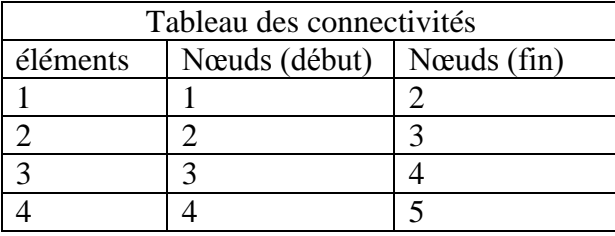

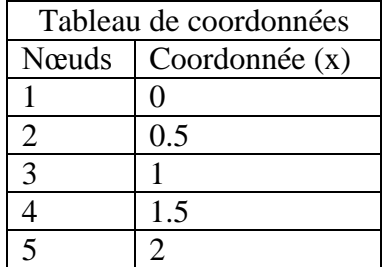

Le script MATLAB qui permet d'obtenir les deux tableaux:

% n nombre d'éléments % x coordonnées des nœuds % début de boucle sur les éléments % t(i,:) connectivite de chaque élément end; % fin de boucle  $n = 4$ ;  $x = 0:2/n:2$ ; for  $i = 1:n$  $t(i,:) = [i, 1+i];$ ou bien, sous forme plus compacte :  $x = [0:2/n:2]'$  $t([1:n],:) = [[1:n]', [2:n+1]']$ 

# **3.7.3 Discrétisation et interpolation sur l'élément**

On peut interpoler la fonction u recherchée dans un élément par un polynôme. L'ordre du polynôme conditionne la précision de la solution approchée. Pour un élément à deux nœuds on peut prendre :  $u = a_0 + a_1 x$ 

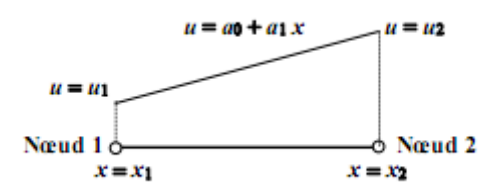

Soit sous forme:

$$
u = <1 \quad x > \begin{cases} a_0 \\ a_1 \end{cases} \equiv pa_n
$$

Ce cours est extrait du chapitre 3 des 'Cours(2005-2014 ) Méthode des Éléments Finis' Par Abdelghani SEGHIR Docteur en Sciences de l 'université A. Mira, Béjaia, Algérie Docteur en Génie Civil de l'université Paris -Est, Marne -la-Vallée, France Page 8 and 2008 and 2008 and 2008 and 2008 and 2008 and 2008 and 2008 and 2008 and 2008 and 2008 and 2008 and 2008 and 2008 and 2008 and 2008 and 2008 and 2008 and 2008 and 2008 and 200

Cette approximation de la fonction inconnue u est appelée interpolation polynomiale, elle est fonction de  $a_0$  et  $a_1$  qui sont des coefficients sans valeur physique. Pour utiliser les valeurs de u aux nœuds on cherche une interpolation en fonction de  $u_1$  et  $u_2$ . L'interpolation polynomiale aux nœuds s'écrit :

$$
\begin{aligned} \begin{Bmatrix} u_1 \\ u_2 \end{Bmatrix} &= \begin{bmatrix} 1 & x_1 \\ 1 & x_2 \end{bmatrix} \begin{Bmatrix} a_0 \\ a_1 \end{Bmatrix} \equiv u_n = P_n a_n \\ a_n = P_n^{-1} a_n \equiv \begin{Bmatrix} a_0 \\ a_1 \end{Bmatrix} = \frac{1}{x_2 - x_1} \begin{bmatrix} x_2 & -x_1 \\ -1 & 1 \end{bmatrix} \begin{Bmatrix} u_1 \\ u_2 \end{Bmatrix} \end{aligned}
$$

En remplaçant les  $a_n$  on peut maintenant approcher la fonction u par :

$$
u = <1 \quad x > \frac{1}{x_2 - x_1} {x_2 \brack -1} - \frac{x_1}{1} {u_1 \brack u_2} = <\frac{x_2 - x}{x_2 - x_1} - \frac{x - x_1}{x_2 - x_1} > {u_1 \brack u_2}
$$

 $u = N.U_n$ 

Avec N est un vecteur ligne contenant des fonctions de x appelées fonctions de forme. Cette interpolation est appelée interpolation nodale puisqu'elle dépend des valeurs aux nœuds de la fonction inconnue u.

#### **3.7.4 Propriétés des fonctions de forme**

Il est intéressant de relever les propriétés suivantes pour les fonctions de forme N :

$$
N_1(x) = \frac{x_2 - x}{x_2 - x_1} = \begin{cases} 1 & \text{pour } x = x_1 \\ 0 & \text{pour } x = x_2 \end{cases}; N_2(x) = \frac{x - x_1}{x_2 - x_1} = \begin{cases} 0 & \text{pour } x = x_1 \\ 1 & \text{ pour } x = x_2 \end{cases}
$$

$$
N_1(x) + N_2(x) = 1
$$

1) Elles prennent la valeur unité aux nœuds de même indice et la valeur nulle aux autres nœuds.

2) Leur somme est égale à l'unité sur tout l'intervalle de l'élément :

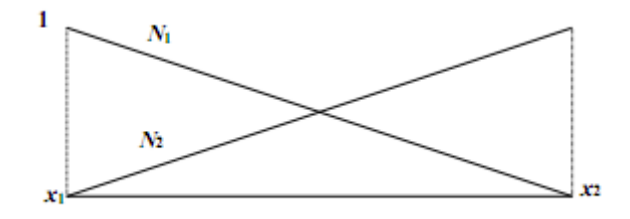

#### **Remarque**

Les deux fonctions de forme peuvent s'écrire sous forme des polynômes de Jacobi :

$$
N_i(x) = \prod_{i \neq j} \frac{x - x_j}{x_i - x_j}
$$

#### **3.7.5 Elément de type Lagrange**

Ainsi les éléments pour lesquels les fonctions de forme sont des polynômes de Jacobi sont appelés éléments de type Jacobi. On peut construire directement, sans passer par l'interpolation polynomiale, des fonctions de forme pour des éléments d'ordre supérieur (plus de deux nœuds).

Par exemple les fonctions de forme de l'élément à trois nœuds sont :

$$
N_1(x) = \frac{(x - x_2)(x - x_3)}{(x_1 - x_2)(x_1 - x_3)};
$$
  
\n
$$
N_2(x) = \frac{(x - x_1)(x - x_3)}{(x_2 - x_1)(x_2 - x_3)};
$$
  
\n
$$
N_3(x) = \frac{(x - x_1)(x - x_2)}{(x_3 - x_1)(x_3 - x_2)};
$$

On peut vérifier aisément sur la figure ci-dessous les propriétés aux nœuds des trois fonctions ainsi que leur somme sur l'élément.

Le scripte MATLAB qui permet de calculer et de tracer ces trois fonctions est le suivant :

 $x1 = 2$ ;  $x2 = 5$ ;  $x3 = 8$ ;  $x = x1:0.1:x3;$  $N1 = (x-x2).*(x-x3)/(x1-x2)/(x1-x3);$  $N2 = (x-x1)^*(x-x3)/(x2-x1)/(x2-x3);$  $N3 = (x-x1)^*(x-x2)/(x3-x1)/(x3-x2);$  $S = N1 + N2 + N3$ ;  $plot(x,N1,x,N2,x,N3,x,S)$ 

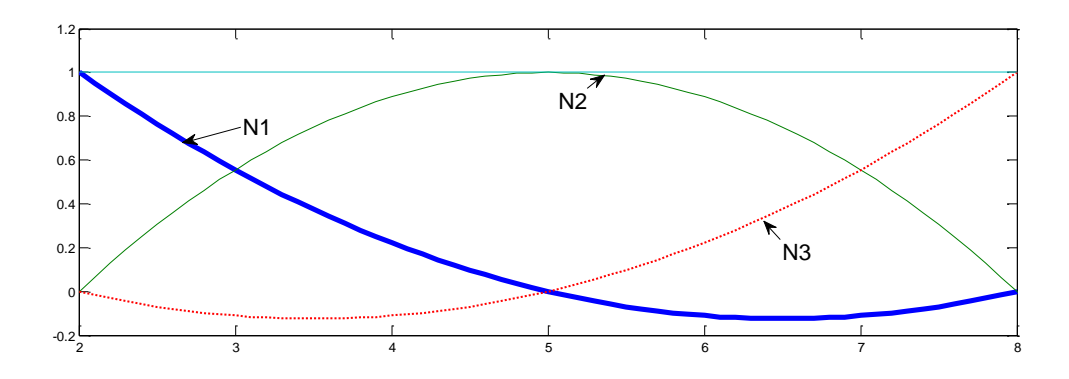

#### **3.7.6 Matrices élémentaires**

Le calcul des matrices élémentaires passe par la réécriture du problème sous forme intégrale :

$$
\int_{\Omega} \delta u \left( \frac{du}{dx} + 2x(u-1) \right) d\Omega = 0;
$$

Ce cours est extrait du chapitre 3 des 'Cours(2005-2014 ) Méthode des Éléments Finis' Par Abdelghani SEGHIR Docteur en Sciences de l 'université A. Mira, Béjaia, Algérie Docteur en Génie Civil de l'université Paris -Est, Marne -la-Vallée, France Page 10

Avec δu est une fonction de pondération prise égale à une perturbation de la fonction inconnue u.

Le domaine  $\Omega$  comprend l'intervalle 0 à 2, d $\Omega$  = dx et avec l'interpolation nodale on a :

$$
\frac{du}{dx} = \frac{dN}{dx}U_n; \qquad \text{et } \delta u = N\delta U_n
$$

Puisque seules les fonctions N dépendent de x et les perturbations ne touchent que les valeurs de u.

Pour commodité on écrit :

$$
\delta u = (\delta U_n)^T N^T
$$

L'intégrale de 0 à 2 peut être remplacée par la somme des intégrales de xi à xi+1 (ou bien : l'intégrale sur Ω est la somme des intégrales sur Ωe, avec Ωe est le domaine de chaque élément)

La forme intégrale de l'équation différentielle devient alors pour chaque élément :

$$
\int_{x1}^{x2} (\delta u) \frac{du}{dx} dx + \int_{x1}^{x2} (\delta u) 2x u dx - \int_{x1}^{x2} 2 x (\delta u) dx = 0
$$
  

$$
\int_{x1}^{x2} (\delta U_n)^T N^T \frac{dN}{dx} U_n dx + \int_{x1}^{x2} (\delta U_n)^T N^T N. U_n 2x dx - \int_{x1}^{x2} 2x ((\delta U_n)^T N^T) dx = 0
$$

Cette écriture discrétisée est valable pour tous les types d'éléments. Dans le cas particulier d'un élément linéaire à deux nœuds, elle s'écrit comme suit :

$$
< \delta U_1 \ \delta U_2 > \left[ \int_{x_1}^{x_2} {N1 \choose N2} < dN1 \ dN2 + \int_{x_1}^{x_2} {N1 \choose N2} 2x < N1 \ N2 > {u1 \choose u2} dx - \int_{x_1}^{x_2} 2x {N1 \choose N2} dx \right] = 0
$$

On voit qu'il est possible de simplifier $(\delta U_n)^T$ ; alors:

$$
\begin{aligned} \int_{x1}^{x2} \binom{N1}{N2} &< dN1 \ dN2 > \binom{u1}{u2} dx + \int_{x1}^{x2} \binom{N1}{N2} 2x &< N1 \quad N2 > \binom{u1}{u2} dx = \int_{x1}^{2} \binom{2xN1}{2xN2} dx \\ &\qquad \left[ \int_{x1}^{x2} \binom{N_1 dN_1}{N_2 dN_1} \frac{N_1 dN_2}{N_2 dN_2} \right] dx + \int_{x1}^{x2} \binom{N_1 2xN_1}{N_2 2xN_1} \frac{N_1 2xN_2}{N_2 2xN_2} dx \right] dx \end{aligned}
$$

Qui est un système d'équations linéaires Ke Ue = Fe ; avec Ke et Fe sont appelés matrice et vecteur élémentaires du système d'équation. Dans le cas de la présente équation différentielle K est la somme de deux matrices :  $Ke = Ke<sub>1</sub> + Ke<sub>2</sub>$  tel que :

Ce cours est extrait du chapitre 3 des 'Cours(2005-2014 ) Méthode des Éléments Finis' Par Abdelghani SEGHIR Docteur en Sciences de l 'université A. Mira, Béjaia, Algérie Docteur en Génie Civil de l'université Paris -Est, Marne -la-Vallée, France Page 11

$$
Ke_1=\int_{x1}^{x2}\begin{bmatrix}N_1dN_1&N_1dN_2\\N_2dN_1&N_2dN_2\end{bmatrix}dx\,;\qquad \quad Ke_2=\int_{x1}^{x2}\begin{bmatrix}N_12xN_1&N_12xN_2\\N_22xN_1&N_22xN_2\end{bmatrix}dx
$$

Soit après intégration des composantes des deux matrices :

$$
\text{Ke}_1 = \frac{1}{2} \begin{bmatrix} -1 & 1 \\ -1 & 1 \end{bmatrix}; \quad \text{Ke}_2 = \frac{x_2 - x_1}{6} \begin{bmatrix} 3x_1 + x_2 & x_1 + x_2 \\ x_1 + x_2 & 3x_1 + x_2 \end{bmatrix}
$$

Et le vecteur force:

$$
\text{Fe} = \frac{x_2 - x_1}{3} \begin{Bmatrix} 2x_1 + x_2 \\ x_1 + 2x_2 \end{Bmatrix}
$$

#### **Remarque**

Il est possible d'utiliser MATLAB pour intégrer analytiquement les matrices élémentaires, Le script peut être le suivant :

syms x  $x1 x2$  real % déclaration de variables symboliques  $N = [(x-x2)/(x1-x2) (x-x1)/(x2-x1)]$  % fonctions de forme  $dN= simple(diff(N,x))$  % dérivées des fonctions de forme Ke1= simple( $int(N' * dN , x, x1, x2)$ ) % matrice Ke1  $Ke2 = simple(int(N' * 2*x * N, x, x1, x2))$  % matrice Ke2 Fe= simple( $int(N' * 2*x , x, x1, x2)$ ) % vecteur Fe

#### **3.7 Assemblage**

Le calcul des matrices élémentaires permet d'obtenir pour les quatre éléments les systèmes d'équations élémentaires suivants :

**Elément 1**: x1=0; x2=1/2:

$$
\text{Ke}_{1}^{(1)} = \begin{bmatrix} -\frac{1}{2} & \frac{1}{2} \\ -\frac{1}{2} & \frac{1}{2} \end{bmatrix}; \text{ Ke}_{2}^{(1)} = \frac{1}{24} \begin{bmatrix} 1 & 1 \\ 1 & 3 \end{bmatrix}
$$

$$
\text{Ke}_{1}^{(1)} = \text{Ke}_{1}^{(1)} + \text{Ke}_{2}^{(1)} = \frac{1}{24} \begin{bmatrix} 11 & -13 \\ -11 & 15 \end{bmatrix}
$$

$$
\text{Fe}^{(1)} = \frac{1}{12} \begin{Bmatrix} 1 \\ 2 \end{Bmatrix}
$$
ns linéaires Ke<sup>(1)</sup> Ue<sup>(1)</sup> = Fe<sup>(1)</sup>:

Et le système d'équation

$$
\frac{1}{24} \begin{bmatrix} 11 & -13 \ -11 & 15 \end{bmatrix} \begin{Bmatrix} u_1 \ u_2 \end{Bmatrix} = \frac{1}{12} \begin{Bmatrix} 1 \ 2 \end{Bmatrix}
$$

Ce cours est extrait du chapitre 3 des 'Cours(2005-2014 ) Méthode des Éléments Finis' Par Abdelghani SEGHIR Docteur en Sciences de l 'université A. Mira, Béjaia, Algérie Docteur en Génie Civil de l'université Paris -Est, Marne -la-Vallée, France Page 12

En notant par U les valeurs de la fonction u aux cinq nœuds, les valeurs du vecteur élémentaire Ue<sup>(1)</sup> de l'élément 1 correspondent aux composantes  $u_1$  et  $u_2$  vecteur global U, celles de Ue<sup>(2)</sup> de l'élément 2 correspondent à la seconde et troisième du vecteur global U, celles de Ue(3) à la troisième et quatrième et celles de Ue<sup>(4)</sup> à la quatrième et cinquième.

**Elément 2**: x1=1/2; x2=1:

$$
Ke_1^{(2)} = Ke_1^{(2)} + Ke_2^{(2)} = \frac{1}{24} \begin{bmatrix} -7 & 15\\ -9 & 9 \end{bmatrix}
$$

$$
Fe^{(2)} = \frac{1}{12} \begin{Bmatrix} 4\\ 5 \end{Bmatrix}
$$

Et le système d'équations linéaires  $Ke^{(2)}$  Ue<sup>(2)</sup> = Fe<sup>(2)</sup>:

$$
\frac{1}{24} \begin{bmatrix} -7 & 15 \\ -9 & 9 \end{bmatrix} \begin{Bmatrix} u_2 \\ u_3 \end{Bmatrix} = \frac{1}{12} \begin{Bmatrix} 4 \\ 5 \end{Bmatrix} ;
$$

**Elément 3**: x1=1; x2=3/2:

$$
Ke_1^{(3)} = Ke_1^{(3)} + Ke_2^{(3)} = \frac{1}{24} \begin{bmatrix} -3 & 17 \\ -7 & 23 \end{bmatrix}
$$

$$
Fe^{(2)} = \frac{1}{12} \begin{Bmatrix} 7 \\ 8 \end{Bmatrix}
$$

Et le système d'équations linéaires  $Ke^{(3)}$  Ue<sup>(3)</sup> = Fe<sup>(3)</sup>:

$$
\frac{1}{24} \begin{bmatrix} -3 & 17 \\ -7 & 23 \end{bmatrix} \begin{Bmatrix} u_3 \\ u_4 \end{Bmatrix} = \frac{1}{12} \begin{Bmatrix} 7 \\ 8 \end{Bmatrix};
$$

**Elément 4**: x1=3/2; x2=2:

$$
Ke_1^{(4)} = Ke_1^{(4)} + Ke_2^{(4)} = \frac{1}{24} \begin{bmatrix} 1 & 19 \\ -5 & 27 \end{bmatrix}
$$

$$
Fe^{(4)} = \frac{1}{12} \begin{Bmatrix} 10 \\ 11 \end{Bmatrix}
$$

Et le système d'équations linéaires  $Ke^{(4)}$  Ue<sup>(4)</sup> = Fe<sup>(4)</sup>:

$$
\frac{1}{24} \begin{bmatrix} 1 & 19 \\ -5 & 27 \end{bmatrix} \begin{Bmatrix} u_4 \\ u_5 \end{Bmatrix} = \frac{1}{12} \begin{Bmatrix} 10 \\ 11 \end{Bmatrix};
$$

En réécrivant les systèmes élémentaires en fonction de toutes les composantes de U on obtient :

Ce cours est extrait du chapitre 3 des 'Cours(2005-2014 ) Méthode des Éléments Finis' Par Abdelghani SEGHIR Docteur en Sciences de l 'université A. Mira, Béjaia, Algérie Docteur en Génie Civil de l'université Paris -Est, Marne -la-Vallée, France Page 13

#### **Elément 1:**

$$
\frac{1}{24} \begin{bmatrix} 11 & -13 & 0 & 0 & 0 \\ -11 & 15 & 0 & 0 & 0 \\ 0 & 0 & 0 & 0 & 0 \\ 0 & 0 & 0 & 0 & 0 \\ 0 & 0 & 0 & 0 & 0 \end{bmatrix} \begin{pmatrix} u_1 \\ u_2 \\ u_3 \\ u_4 \\ u_5 \end{pmatrix} = \frac{1}{12} \begin{pmatrix} 1 \\ 2 \\ 0 \\ 0 \\ 0 \end{pmatrix}
$$

**Elément 2**:

$$
\frac{1}{24} \begin{bmatrix} 0 & 0 & 0 & 0 & 0 \\ 0 & -7 & 15 & 0 & 0 \\ 0 & -9 & 9 & 0 & 0 \\ 0 & 0 & 0 & 0 & 0 \\ 0 & 0 & 0 & 0 & 0 \end{bmatrix} \begin{pmatrix} u_1 \\ u_2 \\ u_3 \\ u_4 \\ u_5 \end{pmatrix} = \frac{1}{12} \begin{pmatrix} 0 \\ 4 \\ 5 \\ 0 \\ 0 \\ 0 \end{pmatrix}
$$

**Elément 3:**

$$
\frac{1}{24} \begin{bmatrix} 0 & 0 & 0 & 0 & 0 \\ 0 & 0 & 0 & 0 & 0 \\ 0 & 0 & -3 & 17 & 0 \\ 0 & 0 & -7 & 23 & 0 \\ 0 & 0 & 0 & 0 & 0 \end{bmatrix} \begin{pmatrix} u_1 \\ u_2 \\ u_3 \\ u_4 \\ u_5 \end{pmatrix} = \frac{1}{12} \begin{bmatrix} 0 \\ 0 \\ 0 \\ 7 \\ 8 \\ 0 \end{bmatrix}
$$

**Elément 4:**

$$
\frac{1}{24} \begin{bmatrix} 0 & 0 & 0 & 0 & 0 \\ 0 & 0 & 0 & 0 & 0 \\ 0 & 0 & 0 & 0 & 0 \\ 0 & 0 & 0 & 1 & 19 \\ 0 & 0 & 0 & -5 & 27 \end{bmatrix} \begin{bmatrix} u_1 \\ u_2 \\ u_3 \\ u_4 \\ u_5 \end{bmatrix} = \frac{1}{12} \begin{bmatrix} 0 \\ 0 \\ 0 \\ 0 \\ 10 \\ 11 \end{bmatrix}
$$

En prenant maintenant la somme des intégrales, le système global s'écrit enfin :

$$
\frac{1}{24} \begin{bmatrix} 11 & -13 & 0 & 0 & 0 \ -11 & 8 & 0 & 0 & 0 \ 0 & 6 & 17 & 0 & 0 \ 0 & 0 & -70 & 24 & 19 \ 0 & 0 & 0 & -5 & 27 \ \end{bmatrix} \begin{bmatrix} u_1 \ u_2 \ u_3 \ u_4 \ u_5 \end{bmatrix} = \frac{1}{12} \begin{bmatrix} 0 \ 0 \ 0 \ 0 \ 10 \ 10 \end{bmatrix} \equiv KU = F
$$

 $\sim$ 

On appelle cette opération **assemblage**. En pratique, on ne procède pas de cette manière pour des raisons d'économie de mémoire et de temps de calcul mais on fait un assemblage des matrices élémentaires en utilisant les connectivités des éléments. La matrice globale K est d'abord initialisée à la matrice nulle, ensuite à chaque construction de matrice élémentaire, on localise avec une table là où il faut l'ajouter à la matrice globale. Dans le cas d'un degré

Ce cours est extrait du chapitre 3 des 'Cours(2005-2014 ) Méthode des Éléments Finis' Par Abdelghani SEGHIR Docteur en Sciences de l 'université A. Mira, Béjaia, Algérie Docteur en Génie Civil de l'université Paris -Est, Marne -la-Vallée, France Page 14 de liberté par nœud (ce cas présent) la table de localisation correspond à la table des connectivités. Exemple : pour l'élément 1 la table de localisation est  $t = [1 \ 2]$  on ajoute donc la matrice  $Ke^{(1)}$  à  $K(1,1)$ ,  $K(1,2)$ ,  $K(2,1)$  et  $K(2,2)$ ; et pour l'élément 2 la table de localisation est t =  $[2 \ 3]$  on ajoute la matrice Ke<sup>(2)</sup> à K(2,2), K(2,3), K(3,2) et K(3,3). Et ainsi de suite.

# Le script MATLAB qui permet de faire ce type d'assemblage est :

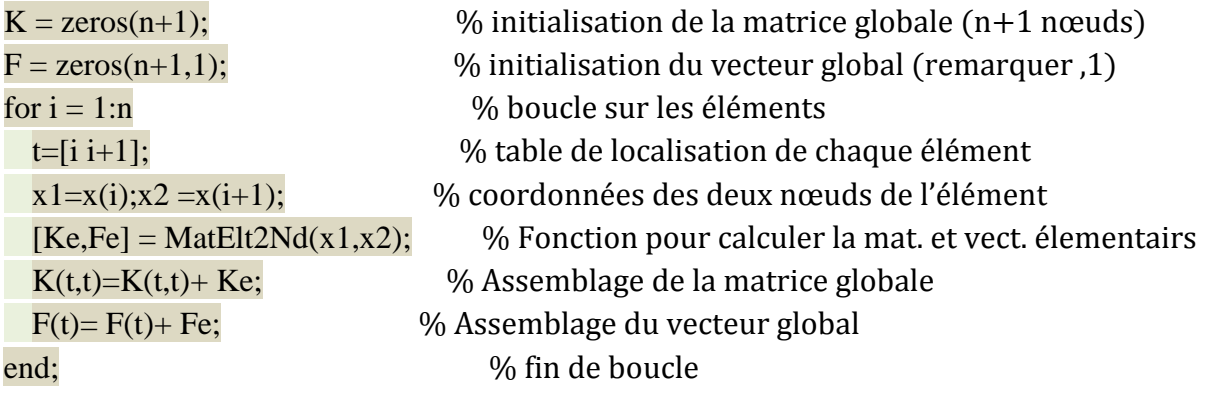

# 3.8. Résolution – Application des CAL:

Avant de résoudre le système il faut appliquer les conditions aux limites de la fonction u. Au nœud 1 de coordonnée x=0, u=0; ce qui se traduit par  $u_1$ =0. Ceci induit la réduction du nombre d'équations total à résoudre. Le système global devient alors :

$$
\frac{1}{24} \begin{bmatrix} 15-7 & 15 & 0 & 0 \ -9 & 19-3 & 17 & 0 \ 0 & -7 & 23+1 & 19 \ 0 & 0 & -5 & 27 \ \end{bmatrix} \begin{Bmatrix} u_2 \ u_3 \ u_4 \ u_5 \end{Bmatrix} = \frac{1}{12} \begin{Bmatrix} 2+4 \ 5+7 \ 8+10 \ 11 \end{Bmatrix}
$$

La ligne et la colonne d'indice 1 qui correspondent à la valeur u1 ont été supprimées de la matrice K et du vecteur F. Si  $u(0) = a \neq 0$  ( $u_1 = a$ ) alors on retranche de F le produit de la 1ère colonne de K par a.

La commande MATLAB qui permet de supprimer une ligne ou une colonne d'une matrice consiste à lui affecter un vecteur nul (vide) :

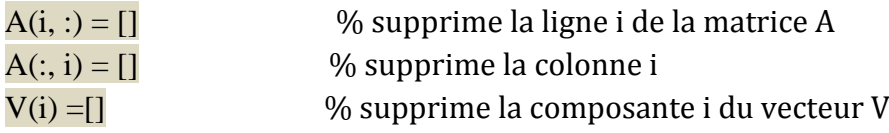

Pour appliquer la condition aux limites  $u_1 = 0$ , il suffit d'écrire :

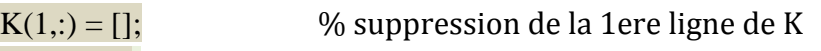

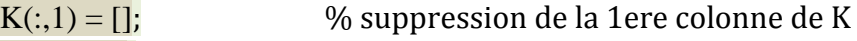

 $F(1, \cdot) = \Pi$ ;  $\%$  suppression de la 1ere composante de F

**Remarque**: pour  $u(0)=a$ , on insère, avant les suppressions, la commande:  $F=F-K(:,1)^*a$ .

La solution peut être maintenant calculée par un des algorithmes de résolution de système linéaires. Notons que dans ce cas la matrice K est tri diagonale, mais avec MATLAB il suffit d'utiliser la division gauche  $U = K \setminus F$ .

# **Le programme MATLAB suivant regroupe toutes les étapes précédentes**.

```
function [U, Ue, Err, x] = ExempleEquaDiff(n)
% 
% du/dx - 2*x*(1-u) = 0% u(0) = 0\frac{0}{6}%----------------------------------------------------
% Solution avec des fonctions d'interpolation à 2Nds 
%----------------------------------------------------
n=4x=[0:2/n:2]'; % vecteur des coordonnées
K = zeros(n+1); % initialisations
F = zeros(n+1,1);% Calcul de la matrice Ke et du vecteur Fe 
%-------------------------------------------
function [Ke, Fe] = MatElt2Nd(x1, x2) % déclaration de la fonction
Kel = 1/2 * [-1 \ 1 \ 1] % matrice Kel-1 1];
  Ke2 = (x2-x1)/6* [ 3*x1+x2 x1+x2 x1+x2 % matrice Ke2
          x1+x2 x1+3*x2];
 Ke = Ke1 + Ke2; \% matrice Ke
Fe = (x2-x1)/3 * [2*x1+x2 ; x1+2*x2]; % vecteur Fe
for i=1:n % boucle sur les éléments 
  i=i+1;
  t=[i]x1 = x(i);
  x2=x(i);[Ke, Fe] = MatElt2Nd(x1,x2);K(t,t)= K(t,t)+Ke;F(t)=F(t)+Fe;end;
K(1,:)= []; \% application des CAL
K(:,1) = [];
F(1,:)= [];
U = K \ F; % résolution
U = [0;U]; \% incorporation de la valeur
initiale pour plot 
Ue = 1-\exp(-x^{2}); \% calcul de la solution exacte
```
Ce cours est extrait du chapitre 3 des 'Cours(2005-2014 ) Méthode des Éléments Finis' Par Abdelghani SEGHIR Docteur en Sciences de l 'université A. Mira, Béjaia, Algérie Docteur en Génie Civil de l'université Paris -Est, Marne -la-Vallée, France Page 16

 $Err = 100*(U-Ue)$ ./ $Ve$ ;  $\%$  calcul de l'erreur relative  $plot(x,U,x,Ue)$  % trace les deux solutions return

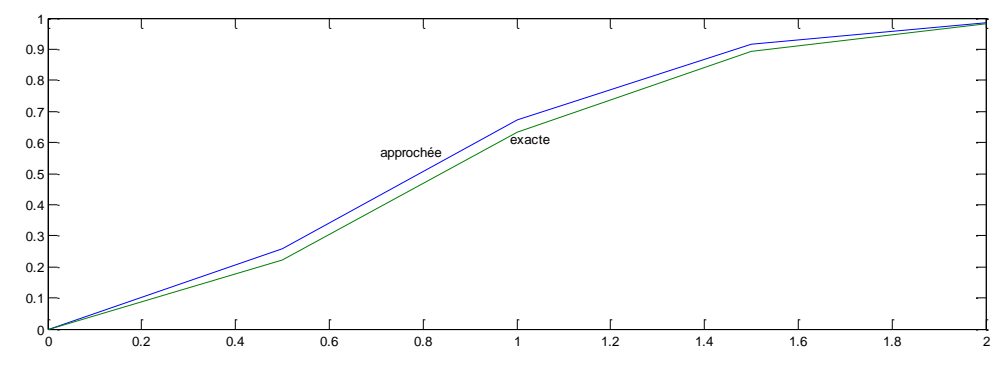

Comparaison des résultats de MEF et ceux de la méthode analytique

# **3.9 Etude de la convergence**

Toute étude qui passe par une solution numérique approchée doit faire l'objet d'un examen de convergence. Dans les études par éléments finis la convergence peut être atteinte en augmentant le degré des polynômes d'interpolation (nombre de nœuds par élément), en utilisant un nombre d'éléments assez grand avec un raffinement du maillage ou bien en cherchant une bonne adaptation du maillage au problème traité.

# **Tp:**

1) Modifier le programme précédent pour résoudre la même équation en utilisant des fonctions de forme quadratiques (élément à trois nœuds)

2) Ecrire une fonction MATLAB qui permet d'avoir les expressions des fonctions de forme 1D.

3) Ecrire un programme MATLAB d'éléments finis qui permet de résoudre dans le domaine  $[0, 3]$  l'équation :

du  $\frac{du}{dx} + (2x - 1)u = 0;$  avec  $u(0) = 0$ 

Comparer avec la solution exacte :  $u(x) = e^{x-x^2}$  et examiner la convergence au point x=0.5.

# **3.10 Equations différentielles du 2nd ordre**

Comme exemple d'équation du 2<sup>nd</sup> ordre, on va traiter dans le domaine  $\Omega = [0, 1]$ , l'équation:

$$
\frac{d^2u}{dx^2} + 6\frac{du}{dx} + 6u = x(1 - x); \qquad \text{avec } u(0) = 0, \text{ et } \frac{du}{dx}\Big|_{x=1} = 0
$$

La solution exacte est :

$$
u_e = \frac{1}{27}(1-x)(3x+4) + \frac{1}{54}e^{-3x}(8+xe^3-2x)
$$

Le domaine Ω sera subdivisé (maillé) en n éléments linéaires à 2 nœuds. La forme intégrale forte de cette équation s'écrit :

$$
\int_0^1 (\delta u) \frac{d^2 u}{dx^2} dx + 6 \int_0^1 (\delta u) \frac{du}{dx} dx + 6 \int_0^1 (\delta u) u dx = \int_0^1 (\delta u) x (1 - x) dx
$$

Lorsqu'il est question d'équations différentielles du second ordre et plus, on est confronté à deux difficultés. L'interpolation des dérivées et la satisfaction des conditions aux limites.

En effet plus l'ordre des dérivées est grand, plus les degrés des polynômes ou des fonctions d'interpolation à utiliser doit être plus fort Un élément linéaire à deux nœud ne peut donc être utilisé pour ce type d'équation. De plus, la forme intégrale forte ne fait pas apparaître la condition  $\frac{du}{dx}\Big|_{x=1} = 0$ 

Ces deux difficultés ont conduit à l'utilisation de la forme intégrale faible qu'on peut obtenir, dans le cas présent avec intégration par partie du premier terme :

$$
\int_0^1 (\delta u) \frac{d^2 u}{dx^2} dx = -\int_0^1 \delta \frac{du}{dx} \frac{du}{dx} dx + \left[ (\delta u) \frac{du}{dx} \right]_0^1
$$

On voit immédiatement l'avantage majeur qu'offre cette expression. Elle réduit l'ordre des dérivées (d'où le terme faible) et permet de prendre en compte la condition aux limite

$$
\left. \frac{\mathrm{d} u}{\mathrm{d} x} \right|_{x=1} = 0.
$$

De plus puisque u  $(0)=0$ , le terme δu s'annule aussi à x=0 (il ne peut y avoir de perturbations dans des valeurs connues ou nulles).

Ainsi la forme intégrale s'écrit avec la prise en compte des conditions aux limites comme suit:

$$
-\int_0^1 \delta \frac{du}{dx} \frac{du}{dx} dx + 6 \int_0^1 (\delta u) \frac{du}{dx} dx + 6 \int_0^1 (\delta u) u dx = \int_0^1 (\delta u) x (1 - x) dx
$$

Sa discrétisation donne pour les intégrales sur les éléments :

$$
-\int_0^1 \frac{dN^T}{dx} \frac{dN}{dx} U_n dx + 6 \int_0^1 N^T \frac{dN}{dx} U_n dx + 6 \int_0^1 N^T N U_n dx = \int_0^1 N^T x (1 - x) dx
$$

Avec cette écriture il est possible d'utiliser un élément linéaire ; la matrice élémentaire Ke est la somme de trois matrices :  $Ke=Ke<sub>1</sub>+Ke<sub>2</sub>+Ke<sub>3</sub>$ , avec :

$$
Ke_1=-\int_{x1}^{x2}\begin{cases}\frac{1}{x_1-x_2} \\ \frac{1}{x_2-x_1}\end{cases}<\frac{1}{x_1-x_2}\quad \frac{1}{x_2-x_1}>dx; \quad \ \ Ke_1=\frac{1}{x_2-x_1}\begin{bmatrix}-1 & 1 \\ 1 & -1\end{bmatrix}
$$

Ce cours est extrait du chapitre 3 des 'Cours(2005-2014 ) Méthode des Éléments Finis' Par Abdelghani SEGHIR Docteur en Sciences de l 'université A. Mira, Béjaia, Algérie Docteur en Génie Civil de l'université Paris -Est, Marne -la-Vallée, France Page 18

$$
Ke_2 = 6 \int_{x_1}^{x_2} \left\{ \frac{x - x_2}{x_1 - x_2} \right\} < \frac{1}{x_1 - x_2} \quad \frac{1}{x_2 - x_1} > dx; \quad Ke_2 = \begin{bmatrix} -3 & 3 \\ -3 & 3 \end{bmatrix}
$$
  
\n
$$
Ke_3 = 9 \int_{x_1}^{x_2} \left\{ \frac{x - x_2}{x_1 - x_2} \right\} < \frac{x - x_2}{x_1 - x_2} \quad \frac{x - x_1}{x_2 - x_1} > dx; \quad Ke_3 = \frac{x_2 - x_1}{2} \begin{bmatrix} 6 & 3 \\ 3 & 6 \end{bmatrix}
$$

Et le vecteur élémentaire Fe est :

$$
Fe = \int_{x1}^{x2} \frac{x - x_2}{x_1 - x_2} x_1 dx
$$
  
\n
$$
Fe = \frac{x_2 - x_1}{2} \left\{ \frac{(4 - 3x_1 - 2x_2)x_1 + (2 - x_2)x_2}{(4 - 3x_2 - 2x_1)x_1 + (2 - x_1)x_1} \right\}
$$

#### **3.11 Programme MATLAB**

Remarquer les modifications introduites dans le programme précédent pour traiter cette équation:.

```
function [U, Ue] = Equabiff2(n)%----------------------------------
% d^2u/dx^2 + 6 du/dx + 9 u = x(1-x)% u(0) = 0 du(1)= 0
%----------------------------------
x = [0:1/n:1]'; \frac{9}{2} modification d'1 borne d'intégration
K = zeros(n+1);
F = zeros(n+1,1);
for i = 1:ni = i+1;
 t = [i j];x1 = x(i);x2 = x(i);[Ke,Fe] = MatElt2Nd(x1,x2);K(t,t) = K(t,t) + Ke;F(t) = F(t) + Fe;end; 
K(1,:)= [];
K(:,1) = [];F(1) = [];
U = K\ F;
```
Ce cours est extrait du chapitre 3 des 'Cours(2005-2014 ) Méthode des Éléments Finis' Par Abdelghani SEGHIR Docteur en Sciences de l 'université A. Mira, Béjaia, Algérie Docteur en Génie Civil de l'université Paris -Est, Marne -la-Vallée, France Page 19  $U = [0.0; U];$ 

 $t = 0:0.01:1;$  $Ue = 1/27*(1-t).*(3*t-4)+1/54*exp(-3*t).*(8+t*exp(3)-12*t);$  $plot(x, U, '-.', t, Ue)$ return

%-------------------------------------------

% Calcul de la matrice Ke et du vecteur Fe

%-------------------------------------------

function  $[Ke,Fe] = MatElt2Nd(x1,x2)$ 

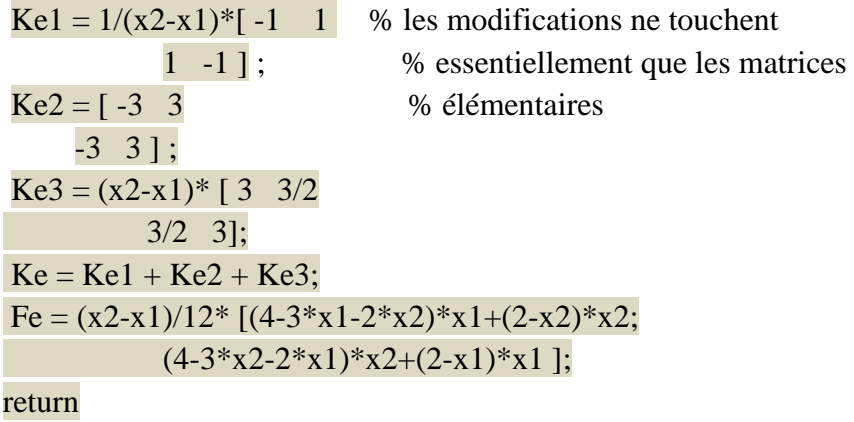

# **TP**:

1) Modifier le programme EquaDiff2(n) pour obtenir EquadiffMEF(n). Calculer avec MATLAB les matrices et vecteur élémentaires et changer la fonction MatElt2Nd(x1,x2) pour calculer les nouvelles matrices et le nouveau vecteur.

2) Introduire dans MATLAB la fonction SdofTH et retracer les deux figures précédentes

3) Utiliser la fonction FF1D(n) ci-dessous pour calculer les fonctions de forme d'un élément quadratique (élément à trois nœuds) et calculer les expressions des matrices et vecteur élémentaires de l'équation précédente :

$$
\frac{\mathrm{d}^2\mathrm{u}}{\mathrm{d}x^2} + \mathrm{u} - \mathrm{x} = 0
$$

avec les mêmes CAL.